# MAK1062 PROGRAMMING

Dr. Özlem EMANET

panzehir@yildiz.edu.tr

http://avesis.yildiz.edu.tr/panzehir/

Room: E1/10

# **Textbook :**C How to Program, Paul Deitel & Harvey Deitel, 7/e

| Week              | Subject                                    |
|-------------------|--------------------------------------------|
| #1                | Basic programming techniques and languages |
| #2                | Algorithms and flow diagrams               |
| #3                | Introduction to C Programming languages    |
| #4                | Selection structures                       |
| #5                | Loops                                      |
| #6                | Functions – Quiz 1                         |
| #7                | Arrays                                     |
| #8 (Midterm Week) | Midterm exam 1                             |
| #9                | Pointers                                   |
| #10               | Pointers                                   |
| #11               | Structures                                 |
| #12               | Input-output processes – Quiz 2            |
| #13               | Characters and strings                     |
| #14               | File processing                            |
| #15 (Final Week)  | Final exam                                 |

#### **Exams and grading:**

Two midterm exams: 8<sup>th</sup> and 13<sup>th</sup>weeks

One final exam: 15<sup>th</sup> week

The grading distribution for the exams is as follows:

Midterm 1: 20%

Midterm 2: 40%

Final Exam: 40%

Total: 100%

#### **Absence policy:**

According to University policy, %80 regular attendance is required.

### What is IDE?

#### Integrated Development Environment

An **integrated development environment** (**IDE**) is a software application that provides comprehensive facilities to computer programmers for software development. An IDE normally consists of at least a source code editor, build automation tools and a debugger. Some IDEs, such as NetBeans and Eclipse, contain the necessary compiler, interpreter, or both; others, such as SharpDevelop and Lazarus, do not. [Wikipedia]

## Top IDEs for C or C++ Developers in 2021 & Beyond!

https://blog.eduonix.com/software-development/top-10-ides-c-c-developers/

Some of these IDEs are:

Eclipse

Code::Blocks

**GNAT Programming Studio** 

Visual Studio Code

Codelite

NetBeans 8

Dev C++

• • •

These are free.

### We use Visual Studio in the classroom.

► For the instructions of installing Visual Studio Community

https://docs.microsoft.com/en-us/visualstudio/install/install-visualstudio?view=vs-2022

### Visual Studio

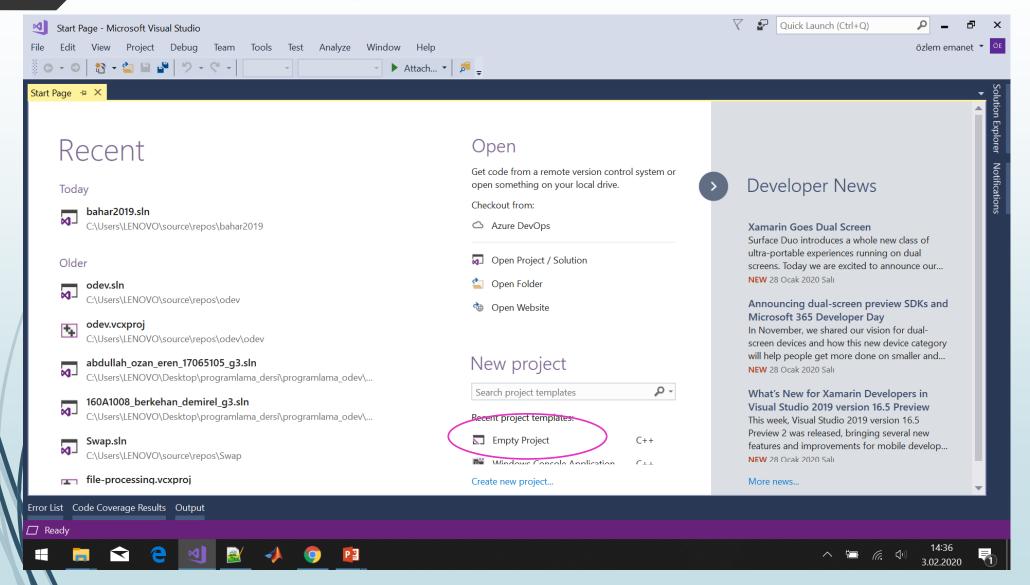

## Creating a new project

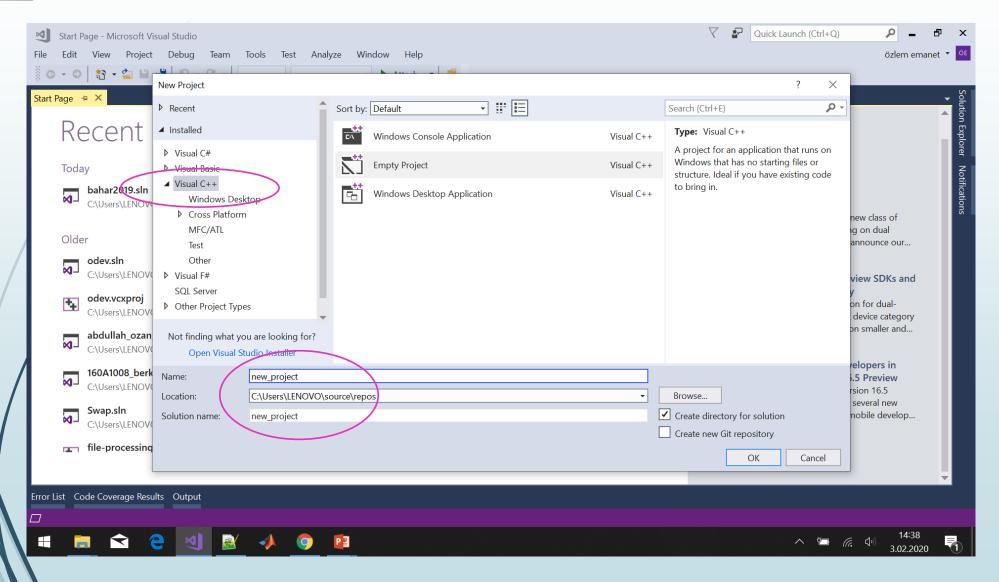

## New project screen

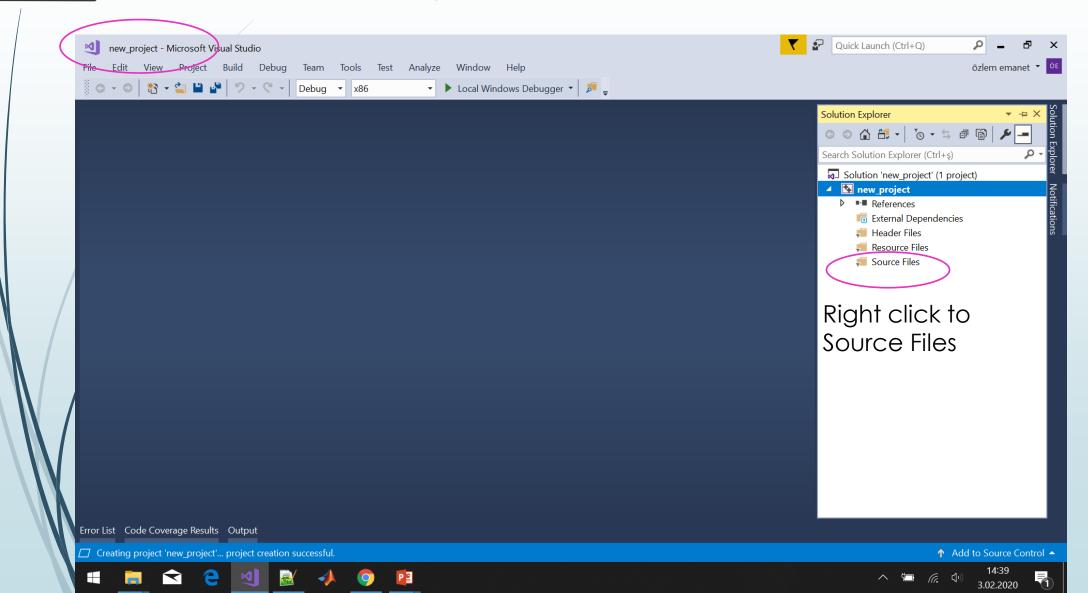

## Opening a new source file

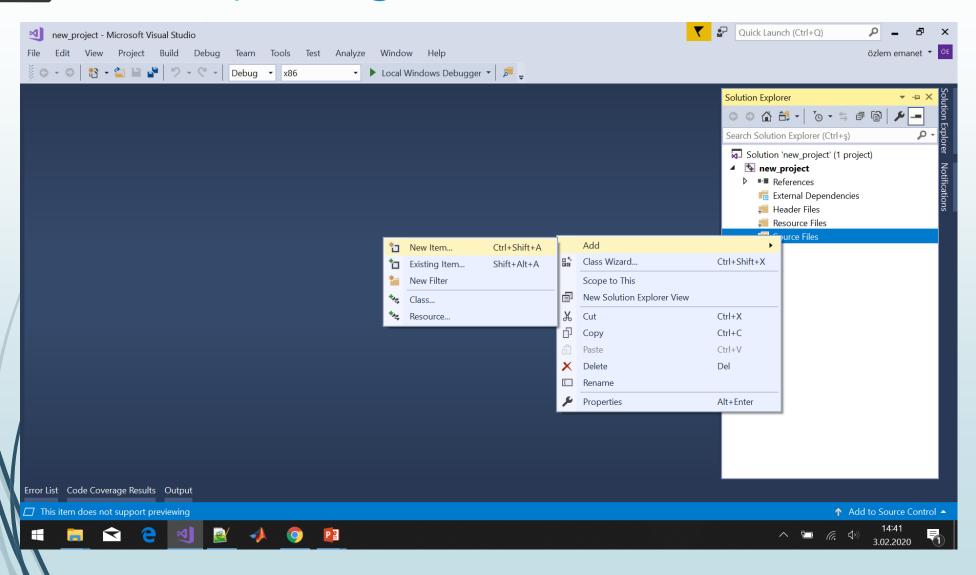

## Saving a new .c file

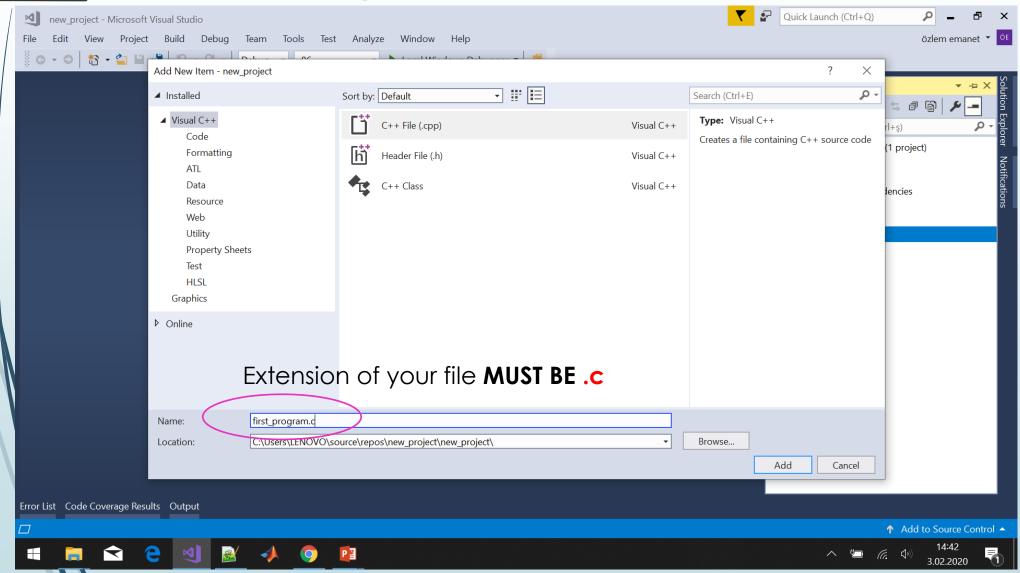

## Your program file

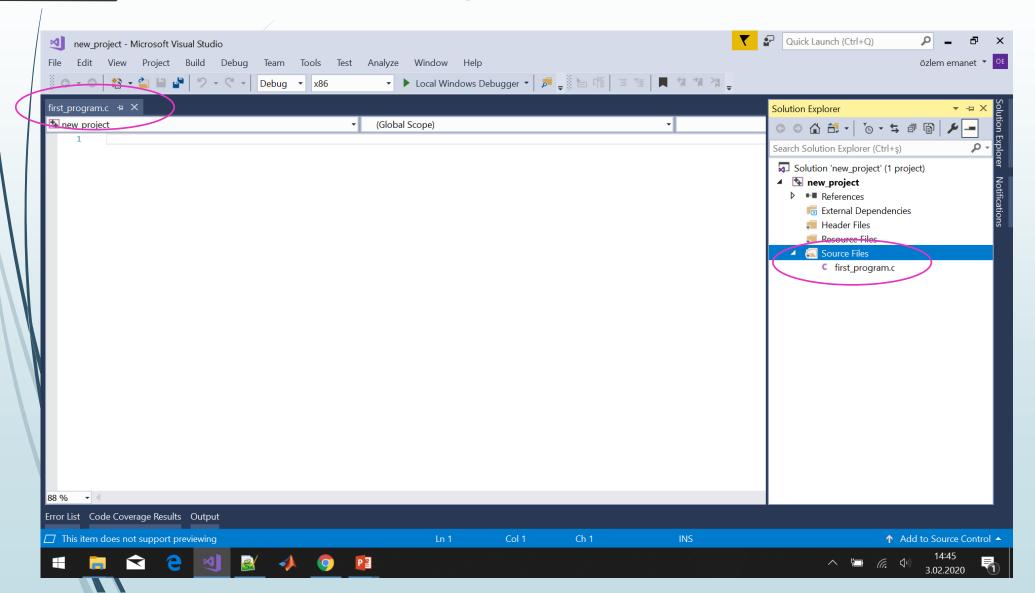